## **EWIDENCJA SIECI**

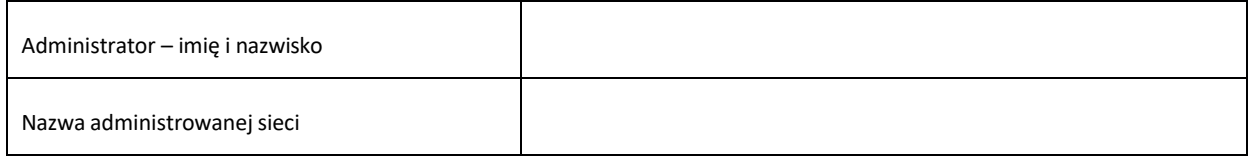

## **Wykaz aktywnych urządzeń sieciowych**

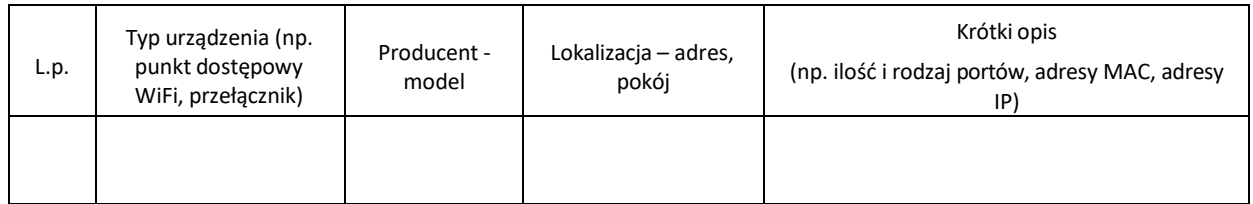